#### **KARTA PRZEDMIOTU**

### **I. Dane podstawowe**

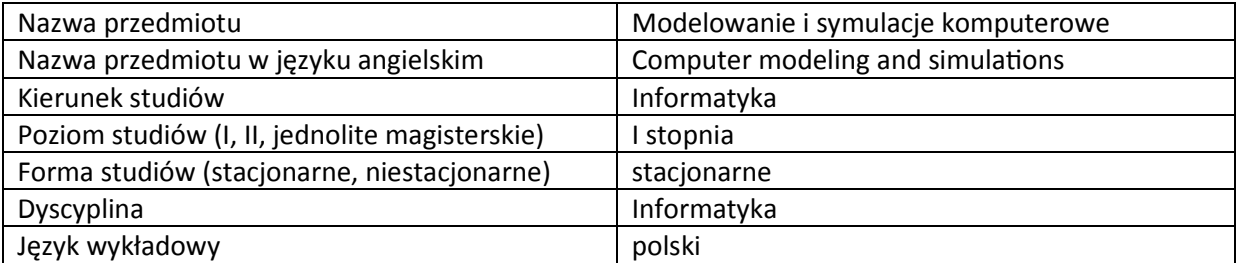

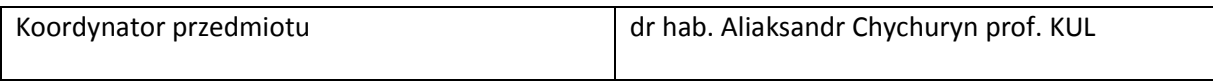

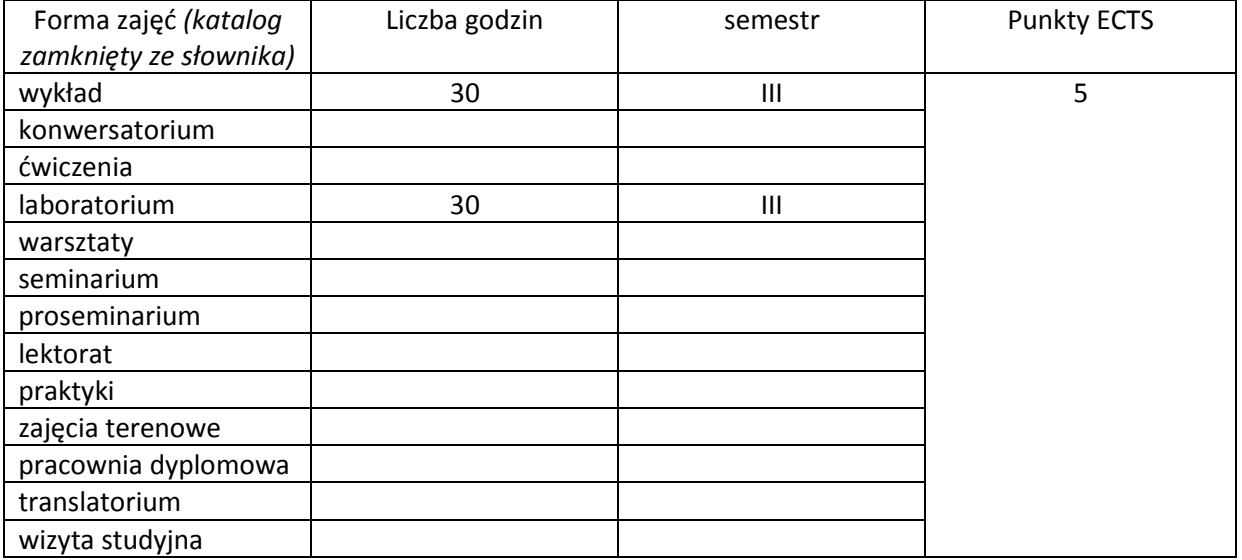

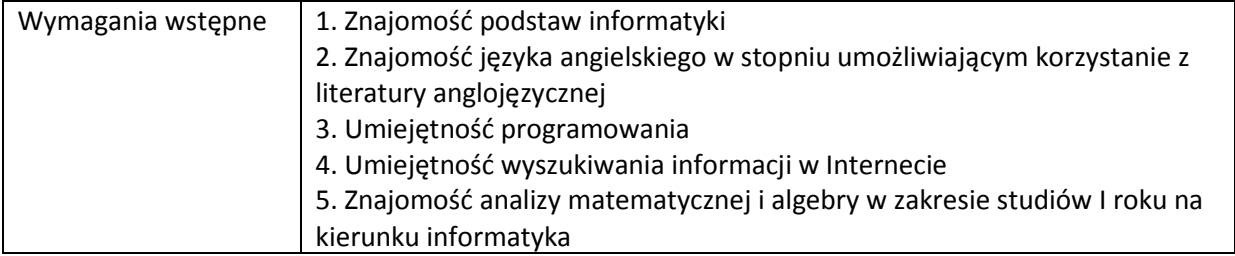

## **II. Cele kształcenia dla przedmiotu**

1. Zapoznanie studentów z podstawowymi informacjami w zakresie modeli matematycznych, ich symulacji

2. Zapoznanie z podstawowymi możliwościami programów Mathematica i MatLab

3. Zapoznanie z podstawowymi możliwościami środowiska WebMathematica

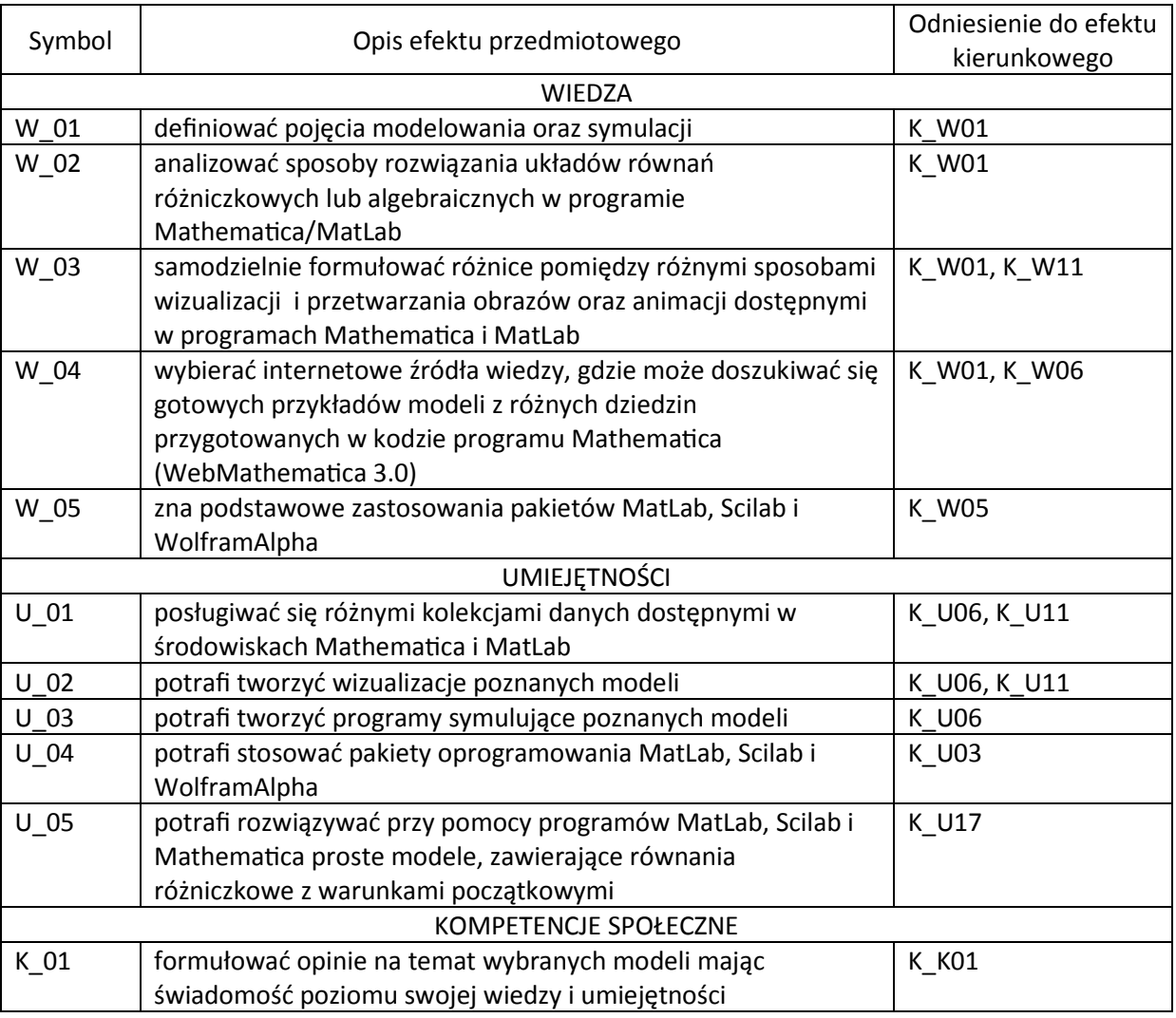

# **III. Efekty uczenia się dla przedmiotu wraz z odniesieniem do efektów kierunkowych**

## **IV. Opis przedmiotu/ treści programowe**

1. Wprowadzenie do teorii modelowania i symulacji: Pojęcie modelowania. Rodzaje symulacji komputerowych. Przykłady modelowania. Modele matematyczne i metody numeryczne. Równania różniczkowe i modelowanie matematyczne. Modelowanie z wykorzystaniem pakietu Mathematica/MatLab.

2. Pierwsze kroki w programie Mathematica/MatLab: Liczby, typy liczb, dokładne i przybliżone wyniki. Liczbowa precyzja. Liczby o dowolnej precyzji.

Obliczenia algebraiczne. Przekształcenia wyrażeń algebraicznych. Algebra liniowa. Rozwiązywanie układów liniowych.

Metody numeryczne w programie Mathematica/MatLab. Nieokreśloności matematyki numerycznej. Numeryczne rozwiązywanie równań. Wyszukiwanie pierwiastków. Numeryczne rozwiązania równań różniczkowych.

Obliczenia symboliczne. Szeregi i granice. Różniczkowanie. Całkowanie. Całka nieoznaczona. Całki oznaczone. Manipulowanie całkami w formie symbolicznej. Równania różniczkowe.

3. Grafika w programie Mathematica/MatLab. Grafika dla funkcji dwu- i trzywymiarowych. Prymitywy graficzne. Opcje graficzne. Graficzna reprezentacja danych na płaszczyźnie. Liczbowe dane. Podstawowe przekształcenia graficzne. Animacja i manipulacja.

4. Programowanie w programie Mathematica/Matlab. Wolfram Language. Podstawy programowania i funkcje. Modelowanie i symulacje komputerowe (proste przykłady). 5. Web-Mathematica. WolframAlpha. Projekty demonstracyjne w programie Mathematica (Wolfram Demonstrations Project).

## **V. Metody realizacji i weryfikacji efektów uczenia się**

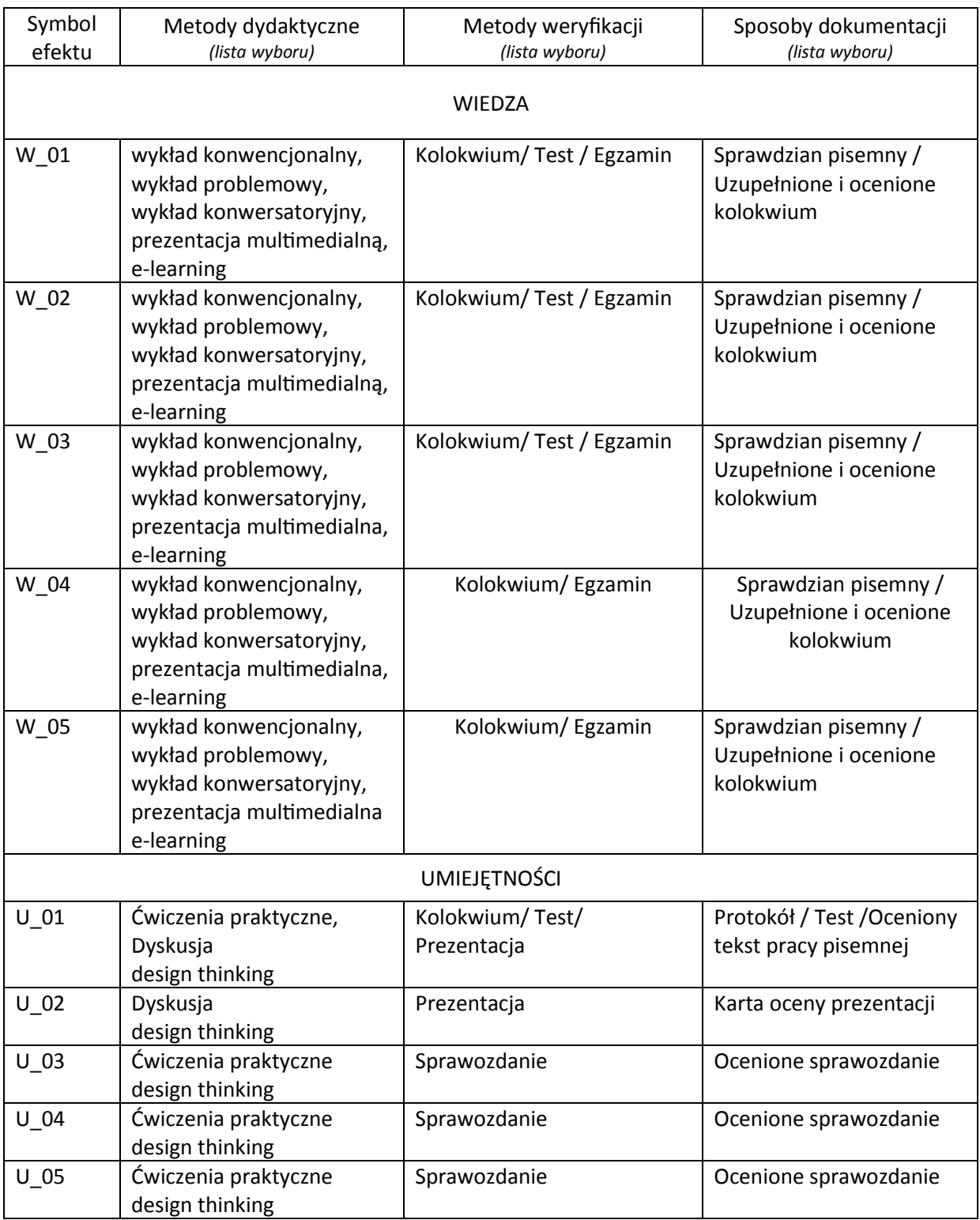

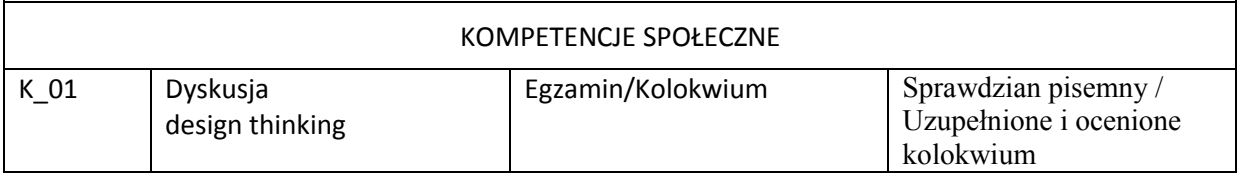

### **VI. Kryteria oceny, wagi…**

Zaliczenie ćwiczeń - 1 kolokwium (60%), 1 projekt demonstracyjny (20%), test (20%)

Egzamin ustny

### **VII. Obciążenie pracą studenta**

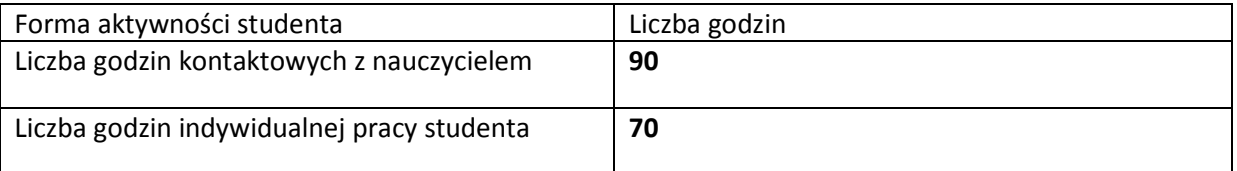

## **VIII. Literatura**

Literatura podstawowa

1. Edwards C. Henry, Penney David E., Calvis David T. Differential Equations and Boundary Value Problems: Computing and Modeling. - Pearson Prentice Hall. 2016. - 800 p.

2. Giordano Frank R., Fox William P., Horton Steven B. A First Course in Mathematical Modeling. -Brooks/Cole, Boston. 2014. - 676 p.

3. Wagon S. Mathematica in Action: Problem Solving Through Visualization and Computation, Third Edition.  $-$  New York: Springer-Verlag, 2010.  $-$  680 p.

4. Pratap Rudra, MatLab 7 dla naukowców i inżynierów. Warszawa: PWN, 2010.

Literatura uzupełniająca

1. Grzymkowski R., Kapusta A., Kuboszek T., Slota D. Mathematica 6. – Gliwice: Wydawnictwo Pracowni Komputerowej Jacka Skalmierskiego, 2008. – 718 p.

2. Ruskeepää, Heikki. Mathematica Navigator: Mathematics, Statistics, and Graphics. - Burlington, San Diego, London: Elsevier, – 3rd ed. 2009. – 1112 p.

Literatura online do pobrania - adresy: www.wolframalpha.com www.demonstrations.wolfram.com www.wolfram.com/learningcenter/tutorialcollection https://www.mathworks.com/products/matlab.html?s\_tid=hp\_products\_matlab www.virtualregion.kul.pl